# Set reporter as assignee if a User Picker field is empty

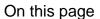

Configuration | Related use cases

#### Use case

Set the assignee based on a *User Picker* field. If this field is empty, set the reporter as assignee.

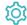

# Configuration

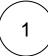

Add the Update field based on rules to the desired transition or create a new transition.

You can add the post function to the *Create* transition of the workflow so that the assignee is automatically set every time that an issue is created.

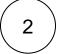

#### Source field

Choose Summary

Although this field is not relevant in this use case, it is required to choose one. We will set it to Summary.

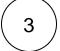

### **Target field**

Select Assignee

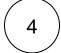

#### Rules

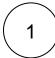

#### First rule

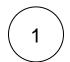

Select Logical expression

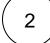

#### **Expression**

Use the following expression after replacing the field code *%{issue.cfaaaaa}* with the one for the *User Picker* field.

%{issue.cfaaaaa} = null

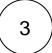

## Target field value

Enter the following field code.

%{issue.reporter}

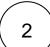

#### Second rule

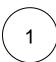

Select Logical expression

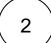

## **Expression**

Use the following expression after replacing the field code  $\%\{issue.cfaaaaa\}$  with the one for the  $User\ Picker\ field.$ 

%{issue.cfaaaaa} != null

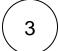

Enter the field code for the *User Picker* field.

%{issue.cfaaaaa}

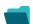

# Related use cases

| Use case                                        | JWT<br>feature | Workflow function           | Parser functions | Label |
|-------------------------------------------------|----------------|-----------------------------|------------------|-------|
| Add user to field depending on selected options | <b>(</b>       | Update field based on rules |                  |       |
| Set assignee based on priority                  | <b>(</b>       | Update field based on rules | priority()       |       |
| Set assignee depending on issue type            | (ģ)            | Update field based on rules | issueType()      |       |

Set issue security level depending on reporter

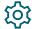

Update field based on rules

issueSecurityLevel ()

STAFF PICK

Set reporter as assignee if a User Picker field is empty

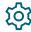

Update field based on rules

If you still have questions, feel free to refer to our support team.